## **Projekt-Status**

Der Bearbeitungs-Status von Projekten und Aufgaben wird in git dokumentiert:

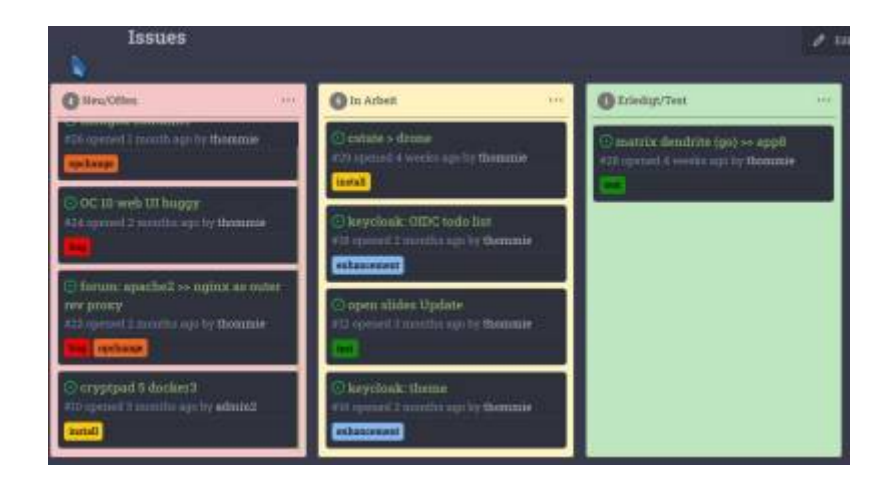

#### Artikel von A bis K

Bitte auf Panel klicken zum Ausklappen

A

- Antora
- Apache
- ATEM Mini Pro ISO
- Audio
- BBB und Jitsi
- Bluetooth
- c-state Statusanzeige
- $\bullet$  curl
- $\bullet$  crimp
- cryptpad

D

- · dateisysteme
- · discourse
- · dnsmasq
- · dovecot
- · dokuwiki
- · docker
- · drone
- · etckeeper
- · easyrsa
- freifunk

 $1/4$ 

- **G**
- git gitea
- go hugo
- [haproxy](https://wiki.netzwissen.de/doku.php?id=haproxy)
- [hedgedoc](https://wiki.netzwissen.de/doku.php?id=hedgedoc)
- [jamulus](https://wiki.netzwissen.de/doku.php?id=jamulus)
- [java](https://wiki.netzwissen.de/doku.php?id=java)
- [jitsi\\_admin](https://wiki.netzwissen.de/doku.php?id=jitsi_admin)
- [jitsi\\_host](https://wiki.netzwissen.de/doku.php?id=jitsi_host)
- [joomla](https://wiki.netzwissen.de/doku.php?id=joomla)

**K**

- kde plasma
- [kdenlive](https://wiki.netzwissen.de/doku.php?id=kdenlive)
- [keycloak](https://wiki.netzwissen.de/doku.php?id=keycloak)
- [letsencrypt](https://wiki.netzwissen.de/doku.php?id=letsencrypt)
- [libreoffice](https://wiki.netzwissen.de/doku.php?id=libreoffice)
- [lvm](https://wiki.netzwissen.de/doku.php?id=lvm)

# **Letzte Wiki Änderungen**

## **Artikel von M bis Z**

Bitte auf Panel klicken zum Ausklappen

#### **M**

- [makersleague](https://wiki.netzwissen.de/doku.php?id=makersleague)
- [markdown](https://wiki.netzwissen.de/doku.php?id=markdown)
- [matrix](https://wiki.netzwissen.de/doku.php?id=matrix)
- [medientechnik](https://wiki.netzwissen.de/doku.php?id=medientechnik)
- mariadb mysql
- [networkmanager](https://wiki.netzwissen.de/doku.php?id=networkmanager)
- [netstat](https://wiki.netzwissen.de/doku.php?id=netstat)
- $\cdot$  [nginx](https://wiki.netzwissen.de/doku.php?id=nginx)
- [node](https://wiki.netzwissen.de/doku.php?id=node)
- [nvidia](https://wiki.netzwissen.de/doku.php?id=nvidia)

**O**

- $\cdot$  [obs](https://wiki.netzwissen.de/doku.php?id=obs)
- [obsbot](https://wiki.netzwissen.de/doku.php?id=obsbot)
- $\bullet$  [ocis](https://wiki.netzwissen.de/doku.php?id=ocis)
- [onlyoffice](https://wiki.netzwissen.de/doku.php?id=onlyoffice)
- [opensuse](https://wiki.netzwissen.de/doku.php?id=opensuse)
- [openssl](https://wiki.netzwissen.de/doku.php?id=openssl)
- [openvpn](https://wiki.netzwissen.de/doku.php?id=openvpn)
- [owncloud](https://wiki.netzwissen.de/doku.php?id=owncloud)
- [passbolt](https://wiki.netzwissen.de/doku.php?id=passbolt)
- [peugeot](https://wiki.netzwissen.de/doku.php?id=peugeot)
- [php](https://wiki.netzwissen.de/doku.php?id=php)
- [postfix](https://wiki.netzwissen.de/doku.php?id=postfix)
- [postgres](https://wiki.netzwissen.de/doku.php?id=postgres)
- [proxmox](https://wiki.netzwissen.de/doku.php?id=proxmox)
- [python](https://wiki.netzwissen.de/doku.php?id=python)

**R**

- [raspi](https://wiki.netzwissen.de/doku.php?id=raspi)
- [raid](https://wiki.netzwissen.de/doku.php?id=raid)
- [rocketchat](https://wiki.netzwissen.de/doku.php?id=rocketchat)
- [ruby](https://wiki.netzwissen.de/doku.php?id=ruby)
- [shell](https://wiki.netzwissen.de/doku.php?id=shell)
- [shelly](https://wiki.netzwissen.de/doku.php?id=shelly)
- [streaming](https://wiki.netzwissen.de/doku.php?id=streaming)
- systemd journalctl
- [thunderbird](https://wiki.netzwissen.de/doku.php?id=thunderbird)

**U**

- [ucs](https://wiki.netzwissen.de/doku.php?id=ucs)
- [unifi-controller](https://wiki.netzwissen.de/doku.php?id=unifi-controller)
- [vmware](https://wiki.netzwissen.de/doku.php?id=vmware)
- [webdav](https://wiki.netzwissen.de/doku.php?id=webdav)
- [vscode](https://wiki.netzwissen.de/doku.php?id=vscode)
- [windows](https://wiki.netzwissen.de/doku.php?id=windows)
- [wordpress](https://wiki.netzwissen.de/doku.php?id=wordpress)

# **Internes (mit Anmeldung)**

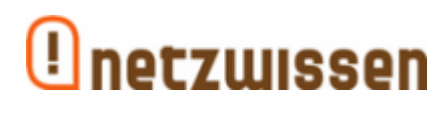

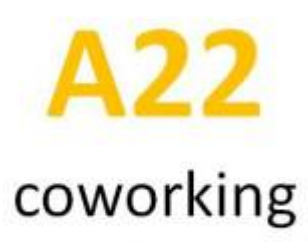

& räume

From: <https://wiki.netzwissen.de/>- **netzwissen.de Wiki**

Permanent link: **<https://wiki.netzwissen.de/doku.php?id=start&rev=1682239188>**

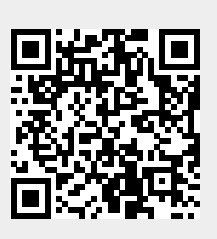

Last update: **05/03/2024 - 10:52**